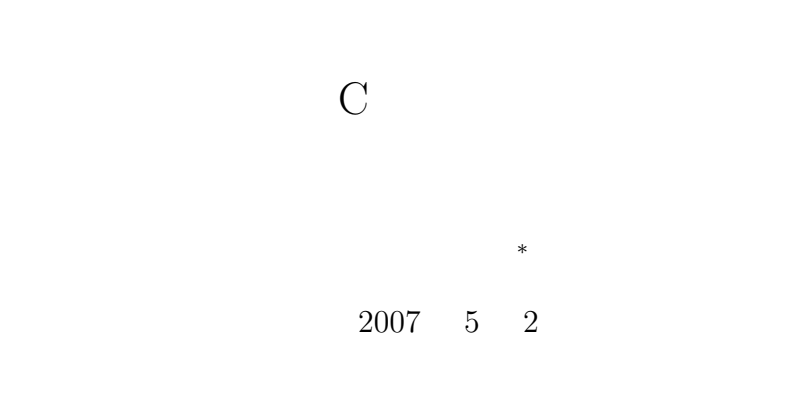

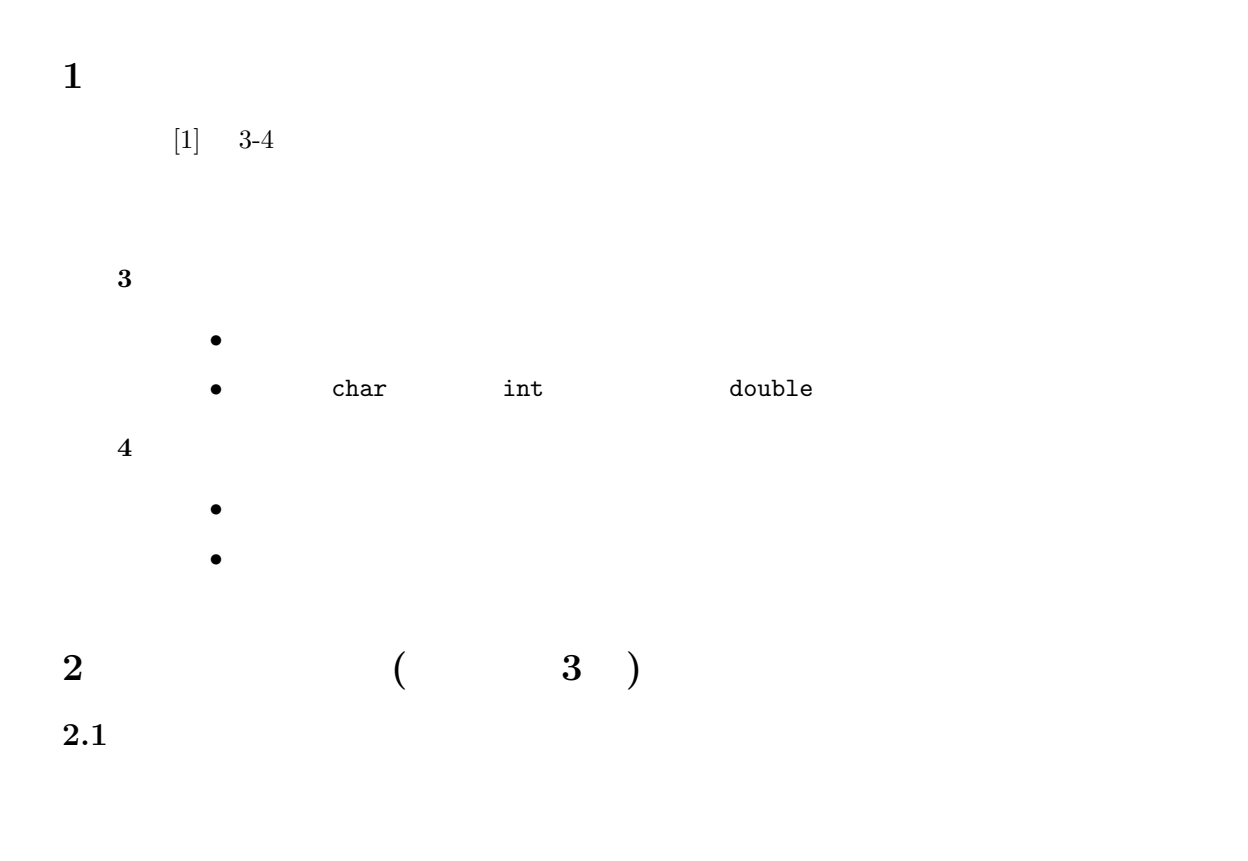

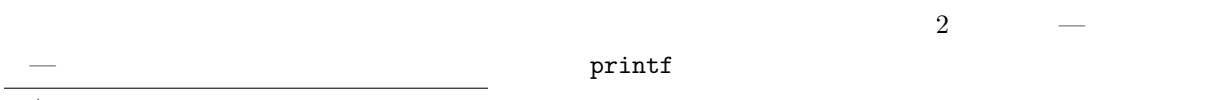

*∗*独立行政法人 秋田工業高等専門学校 電気工学科

**2.2** プログラム中のデータ

hoge hoge **intervalse and the set of the set of the set of the set of the set of the set of the set of the set o**  $\rho_{\rm{p}}$  hoge  $\rho_{\rm{p}}$  2468  $\rho_{\rm{p}}$ #include <stdio.h> int main(void) { int hoge; hoge=2468;<br>printf("  $\%d \quad \ln"$ ,hoge); return 0; }  $\begin{array}{ccc} \begin{array}{ccc} \begin{array}{ccc} \end{array} & \end{array} & \begin{array}{ccc} \end{array} & \end{array} & \begin{array}{ccc} \end{array} & \begin{array}{ccc} \end{array} & \begin{array}{ccc} \end{array} & \begin{array}{ccc} \end{array} & \begin{array}{ccc} \end{array} & \begin{array}{ccc} \end{array} & \begin{array}{ccc} \end{array} & \begin{array}{ccc} \end{array} & \begin{array}{ccc} \end{array} & \begin{array}{ccc} \end{array} & \begin{array}{ccc} \end{array} & \begin{array}{ccc} \end{array} & \begin{array}{ccc} \end{array}$ 

 $\overline{1}$ 

**2.3** 

 $\frac{1}{1}$ char int double  $(\verb&c,h,moji)& \\ (\verb&x,y,jisu)&1\\$  $1$   $(i,j,seisu)$   $1$ 

 $1$ 

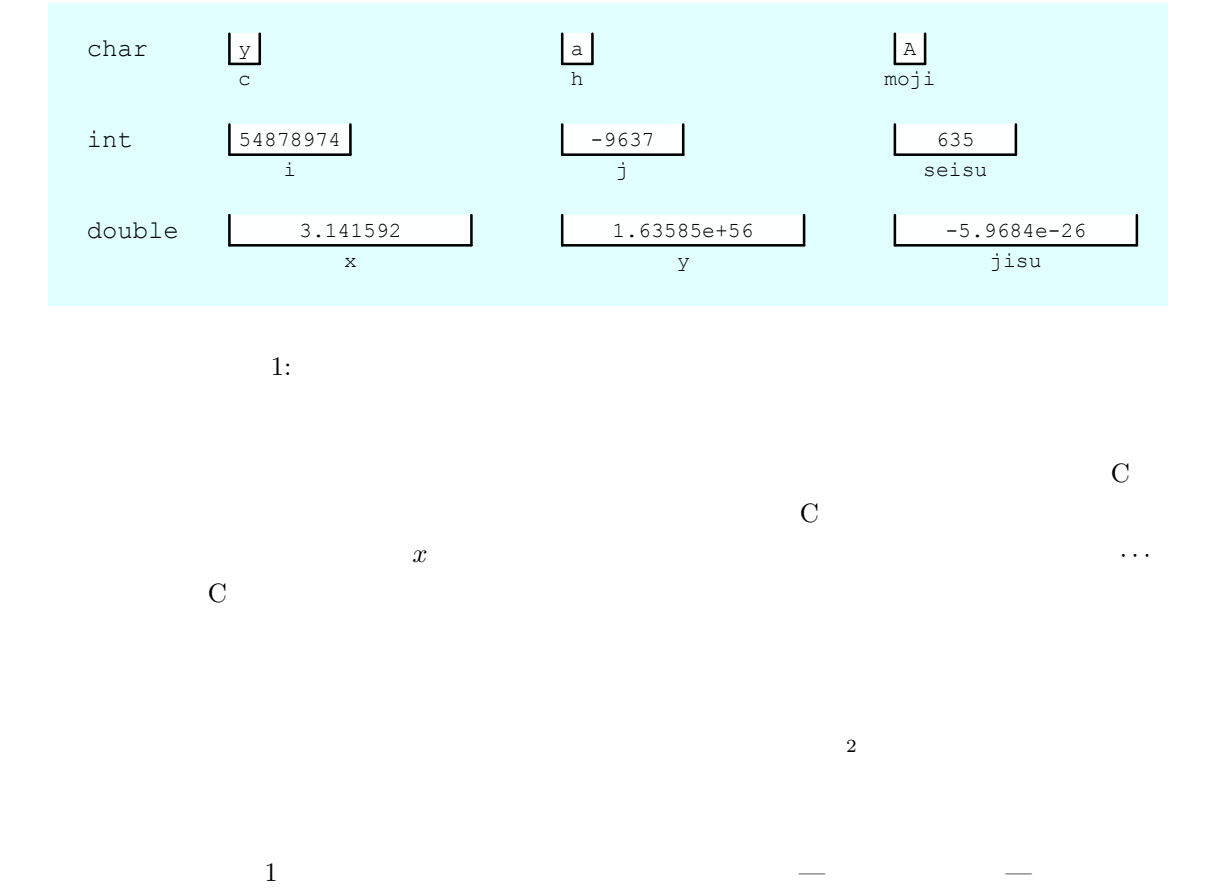

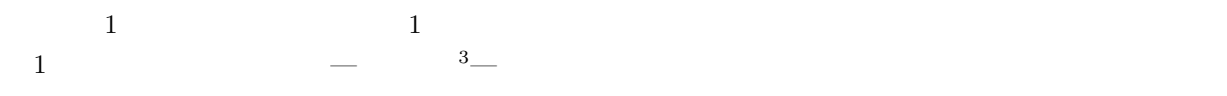

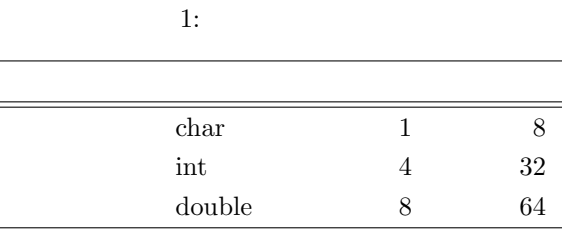

 $2$  $3 \qquad \qquad \text{(bit)} \qquad \qquad 2 \qquad 1 \qquad 1 \qquad \qquad 8 \qquad \qquad 1$ 

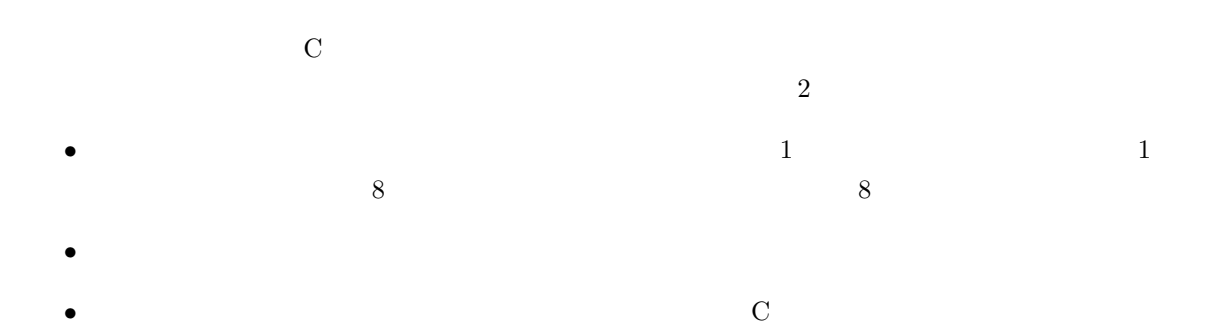

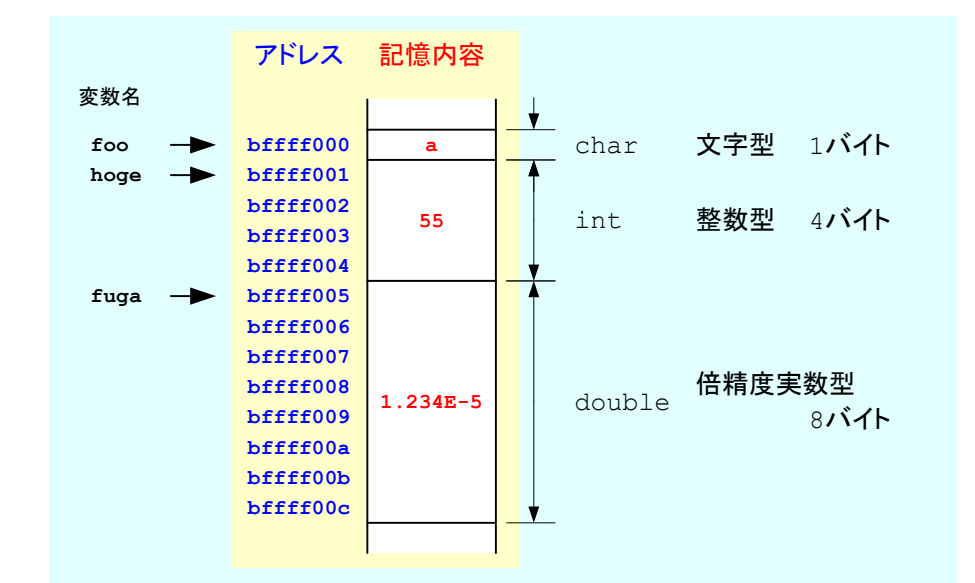

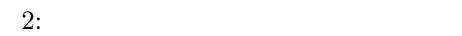

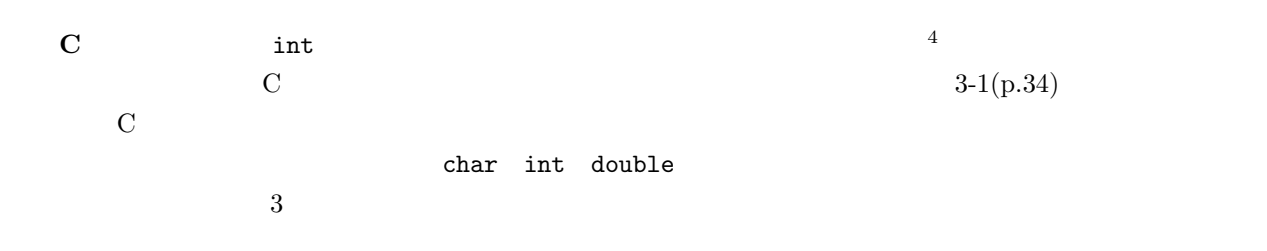

 $4\,$ 

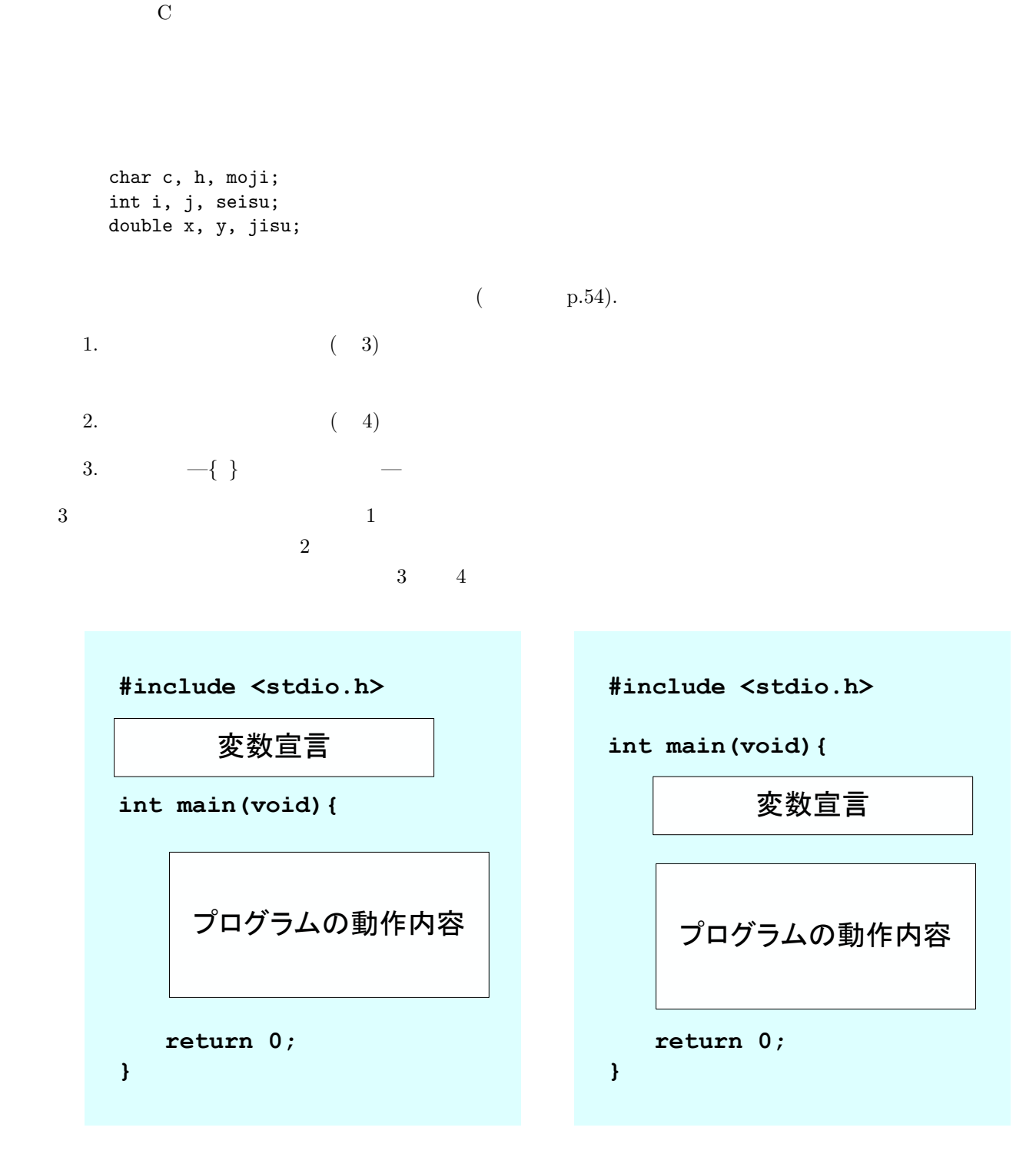

 $3:$ 

5

 $4:$ 

**2.4** 

**4-6** 変数の宣言.4 行目は文字型の変数 c h 5 行目は整数型の変数 i j 6 行目は倍精度実数型の  $\mathbf x-\mathbf y$ **8-15** (Fig.  $($ **17-19** 変数の値を呼び出して表示している.文字変数を出力するための変換仕様は,%c を使う (教科書 p.322)

 $\frac{1}{2}$ 

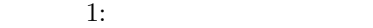

 $1 \mid \text{#include } < \text{stdio.h}$  $\frac{2}{3}$  $\begin{bmatrix} 3 \\ 4 \end{bmatrix}$  int main(**void**){<br>**char** c, h; 4 **char** c, h; //  $5 \mid \text{int} \; \text{i}$ , j; //  $6$  **double** x, y;  $\frac{1}{2}$  $7\atop{8}$  $8 \vert \quad c = 'a';$  $9 \vert$  h = 'A';  $\begin{array}{c} 10 \\ 11 \end{array}$  $\begin{array}{c|c} 11 & i = 123; \\ 12 & i = -987654321; \end{array}$  // j = −987654321;  $\begin{array}{c} 13 \\ 14 \end{array}$  $\begin{array}{c|c} 14 & x = -1.23456; \\ 15 & y = 9.8765432 \end{array}$ y = 9.87654321e-12;  $\frac{16}{17}$ 17 printf ("c = %c \t h = %c\n", c, h);  $18 \quad \text{print f}('i = \%d \setminus t \quad j = \%d \setminus n", \quad i , \quad j);$ 19 printf (" $x = %e \t h y = %e \n h$ ", x, y);  $\begin{array}{c} 20 \\ 21 \end{array}$ **return** 0;<br>} 22 *}*

 $[-1]$  1  $[-1]$ 

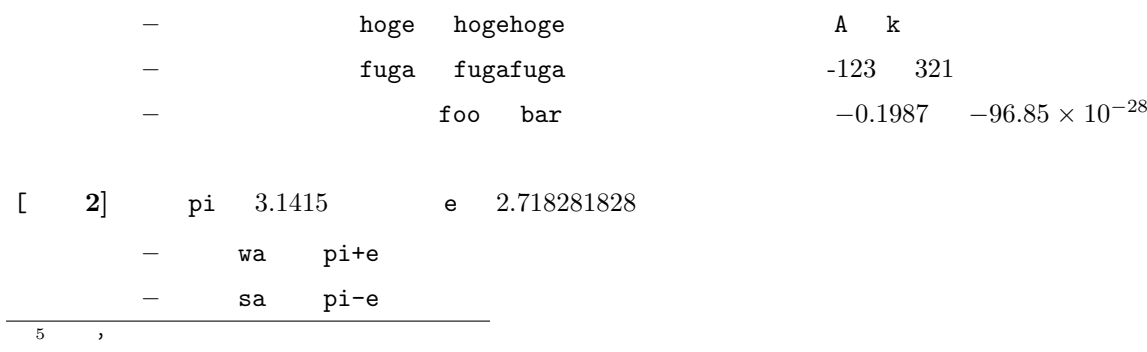

seki pi\*e **–** shou pi/e  $4$ pi+e = 5.859782 pi-e = 0.423218 pi\*e = 8.539482 pi/e = 1.155693

**3** 配列と文字列 **(**教科書の **4 ) 3.1** 配列とは 2  $1$ 

 $100$   $100$  $\overline{a}$ 

int i[10], j[100][100];

• i 10  $\hspace{1cm}$  i  $\hspace{1cm}$  i[0] i[9] *•* 配列名jの整数型のデータ領域が 10000個用意される.用意されるデータ領域は,j[0][0] j[99][99]  $\sim$  5  $\sim$  0.000  $\sim$  0.000  $\sim$  0.000  $\sim$  0.000  $\sim$  0.000  $\sim$  0.000  $\sim$  0.000  $\sim$  0.000  $\sim$  0.000  $\sim$  0.000  $\sim$  0.000  $\sim$  0.000  $\sim$  0.000  $\sim$  0.000  $\sim$  0.000  $\sim$  0.000  $\sim$  0.000  $\sim$  0.000  $\sim$  0.000  $\sim$   $i[3]$  j[25][49] i[3]=5; /\* i[3] 5 \*/<br>c=j[25][49]; /\* j[25][49] c c=j[25][49]; /\* j[25][49] c \*/

 $6\,$  $7$  0

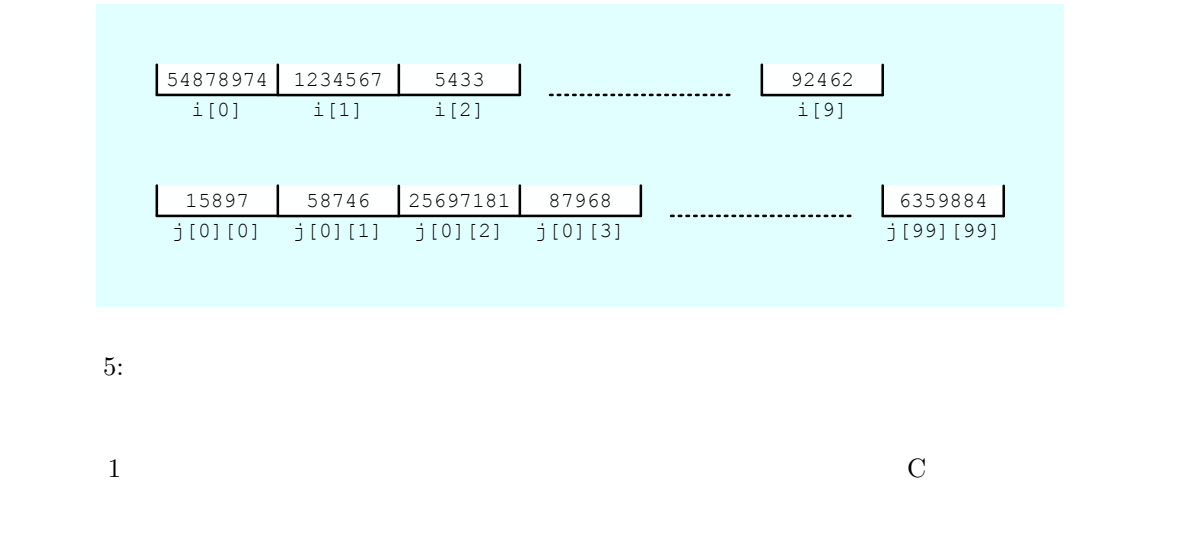

int hoge\_1[100], hoge\_2[100][100], hoge\_3[100][100][100]; double huga[10], huge[10][10], hugo[10][10][10];

 $3 \overline{\phantom{0}}$ 

**3.2** to the contract of  $\Omega$ 

 $\sim$  1 and  $\sim$  C  $\sim$  $\overline{0}$  $\mathbf 1$ 

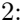

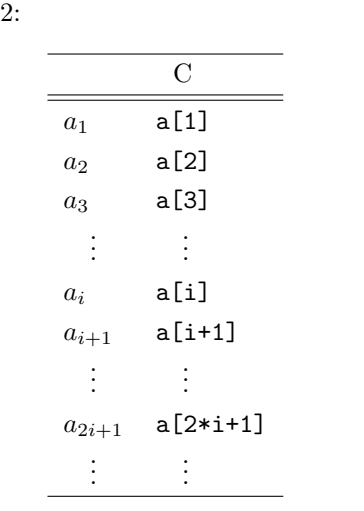

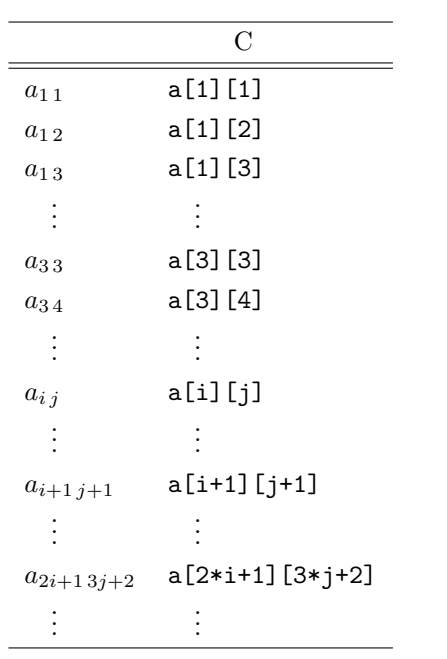

3: 行列を配列で表現

## $3.3$

 $3.3.1$ 

 $\sim$  2

$$
\begin{bmatrix} a_{11} & a_{12} & a_{13} & \dots & a_{1n} \\ a_{21} & a_{22} & a_{23} & \dots & a_{2n} \\ a_{31} & a_{32} & a_{33} & \dots & a_{3n} \\ \vdots & \vdots & \vdots & \ddots & \vdots \\ a_{n1} & a_{n2} & a_{n3} & \dots & a_{nn} \end{bmatrix} \begin{bmatrix} b_1 \\ b_2 \\ b_3 \\ \vdots \\ b_n \end{bmatrix} = \begin{bmatrix} c_1 \\ c_2 \\ c_3 \\ \vdots \\ c_n \end{bmatrix}
$$
 (1)

$$
c_i = \sum_{\ell=1}^n a_{i\ell} b_\ell \tag{2}
$$

 $n=2$  2

**5-11** (

**13-14** 

**3** 

 $2:$ 

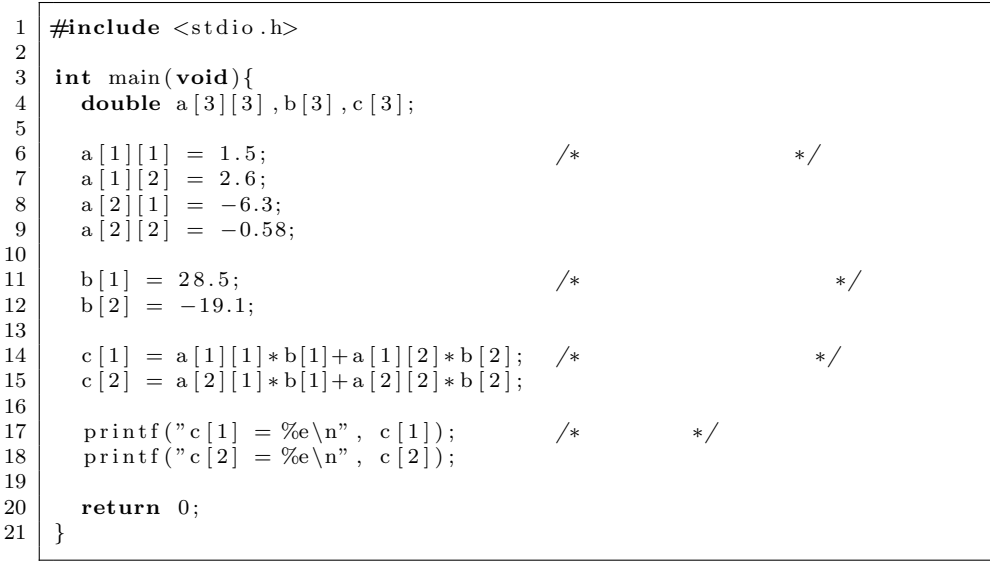

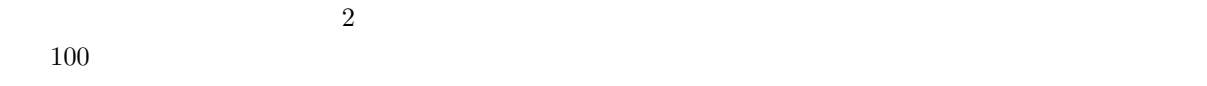

 $15$   $19$ 

 $16$  for  $-$ 

 $\ddot{\textbf{i}}$ 

• **i**=1 **i** 1 • i<=2 i 2 { } *•* i++で,i の値を 1,増やしている.i=i+1 と同じで,i の値を 1 増加させたものを,新たな i する.*{ }* の内部が実行されるたび,この i++が実行される.

 $c_1, c_2$ 

 $2 \qquad \qquad 3$ 

17 c[j]

**16**  $j$   $c_i = a_{i1}b_1 + c_{i2}b_2$ 

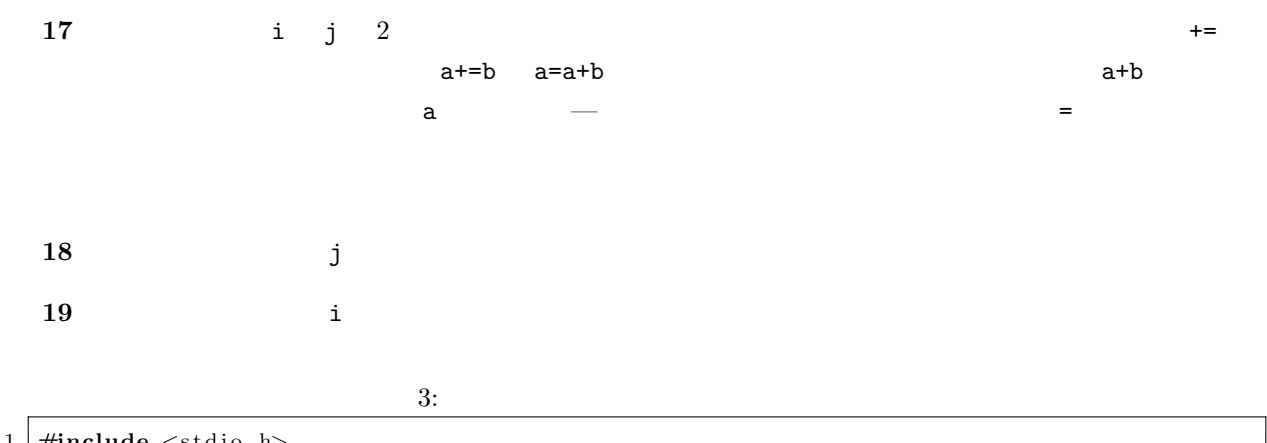

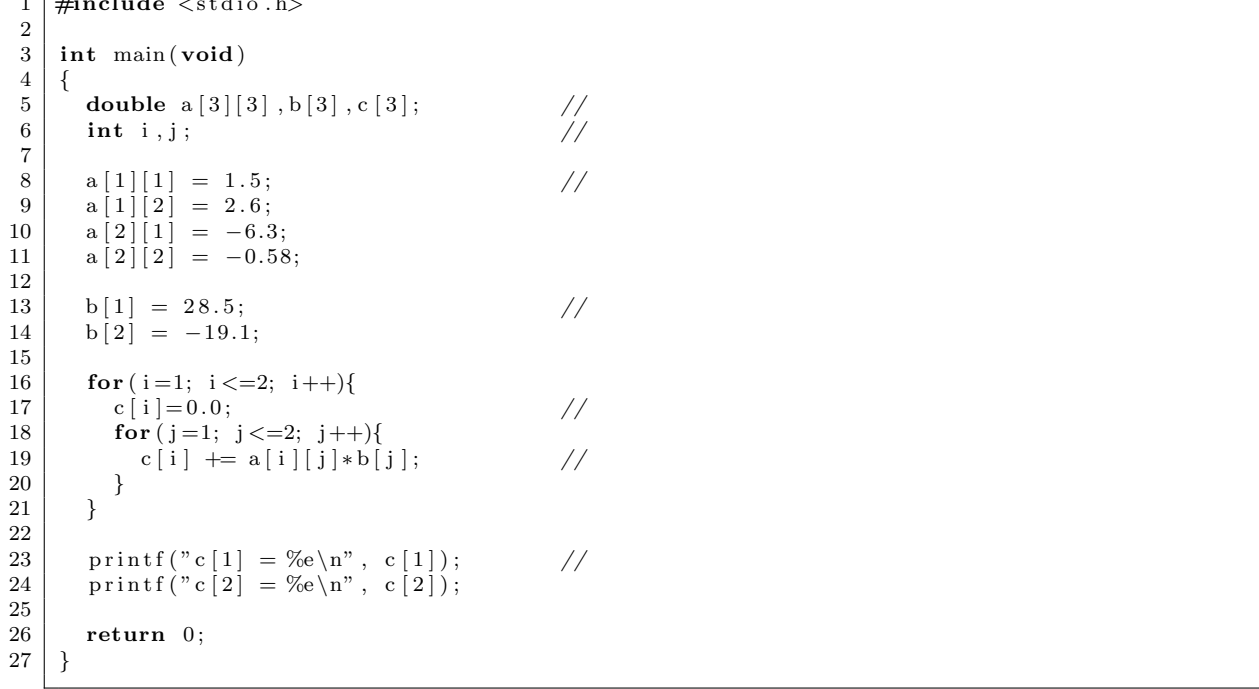

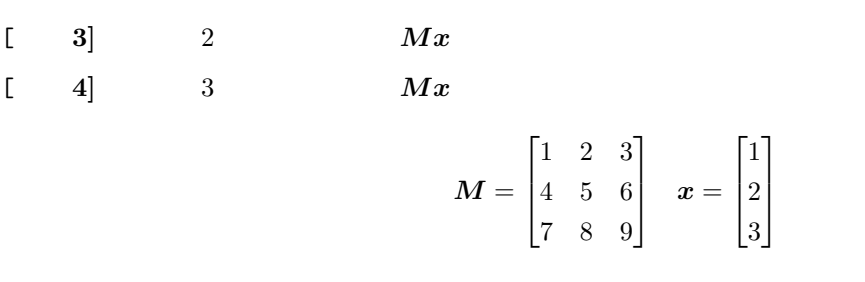

## $3.3.2$

(Fibonatti)

 $\sqrt{ }$ 

T

 $\overline{\phantom{a}}$ 

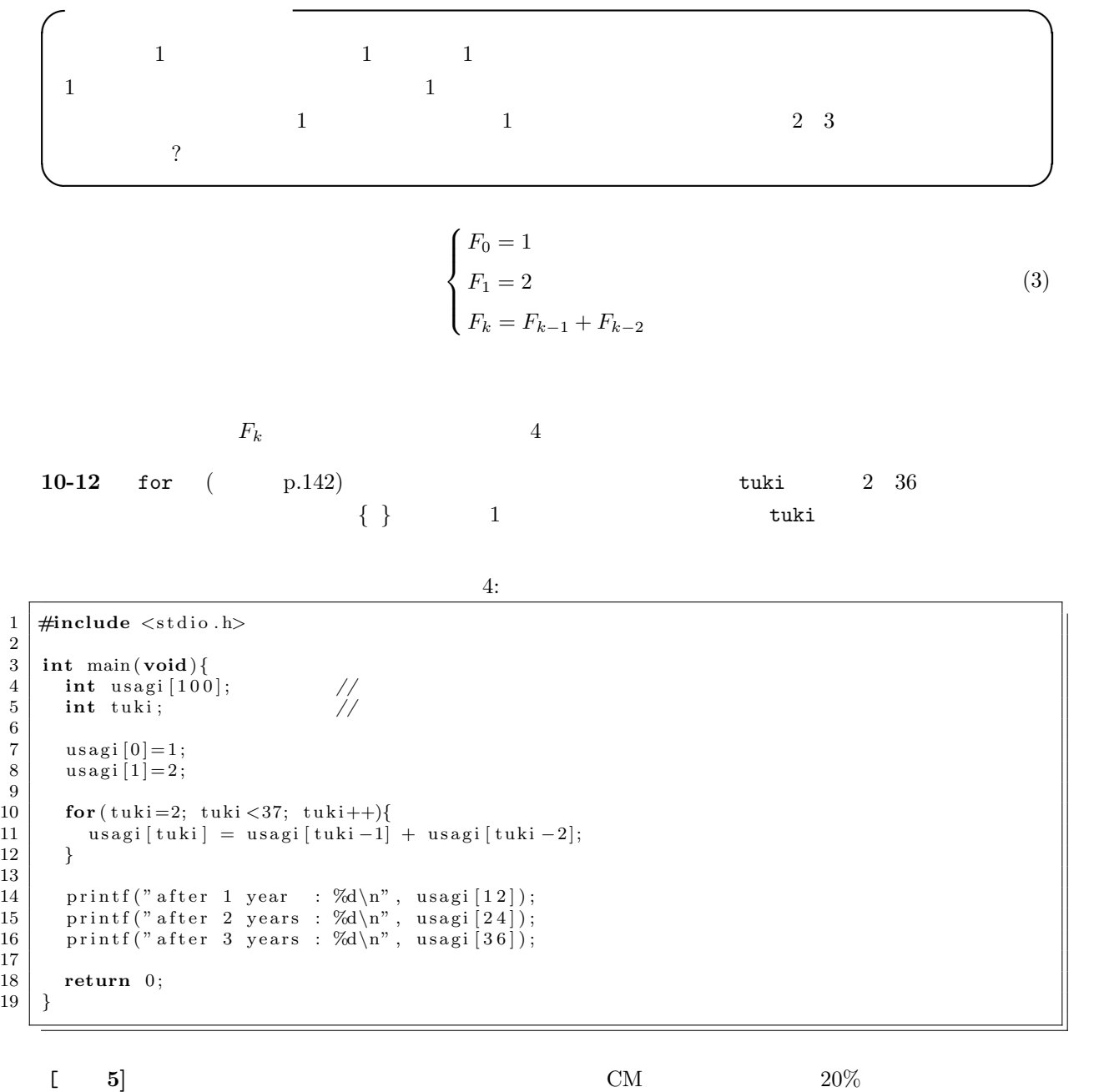

ー 100 万円の人に利子が付く...

 $100 \t\t 10$ 

[練習 **6]** 時間が余った者のみ,チャレンジせよ.この問題は参考文献 [2] から引用した.

**–** 複利の場合,元金と利息にも利子が付く.

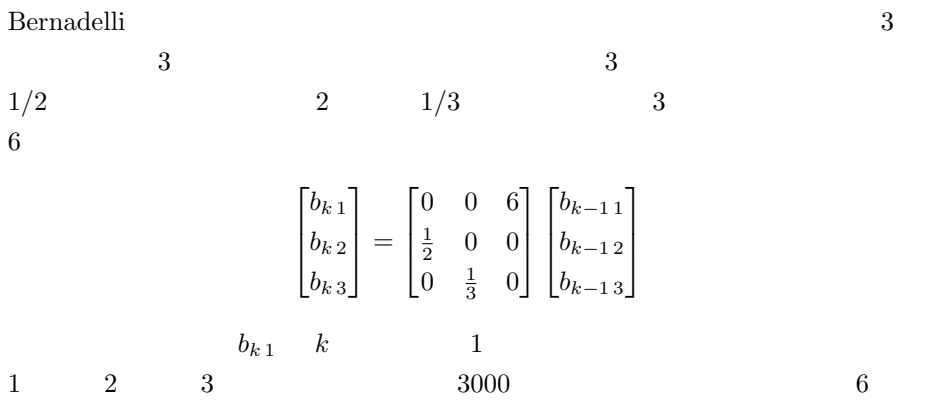

## **3.4** 文字列

## **4** 課題

 $4.1$ 

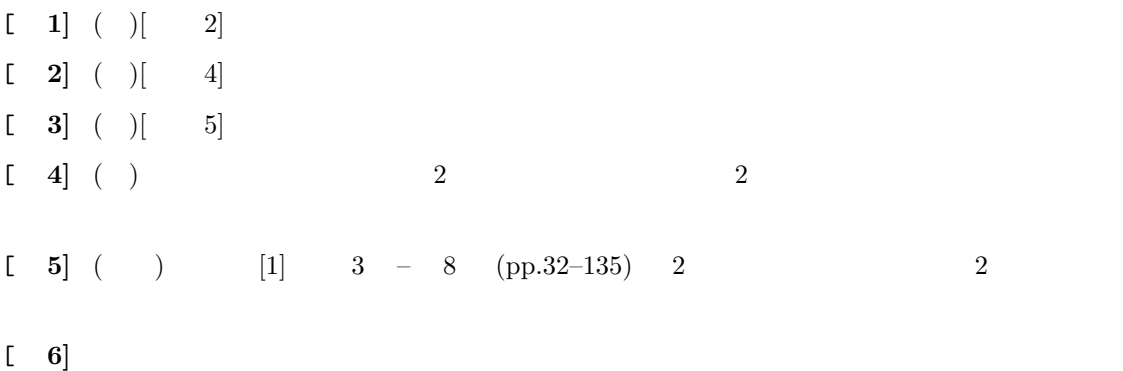

**4.2** レポート提出要領

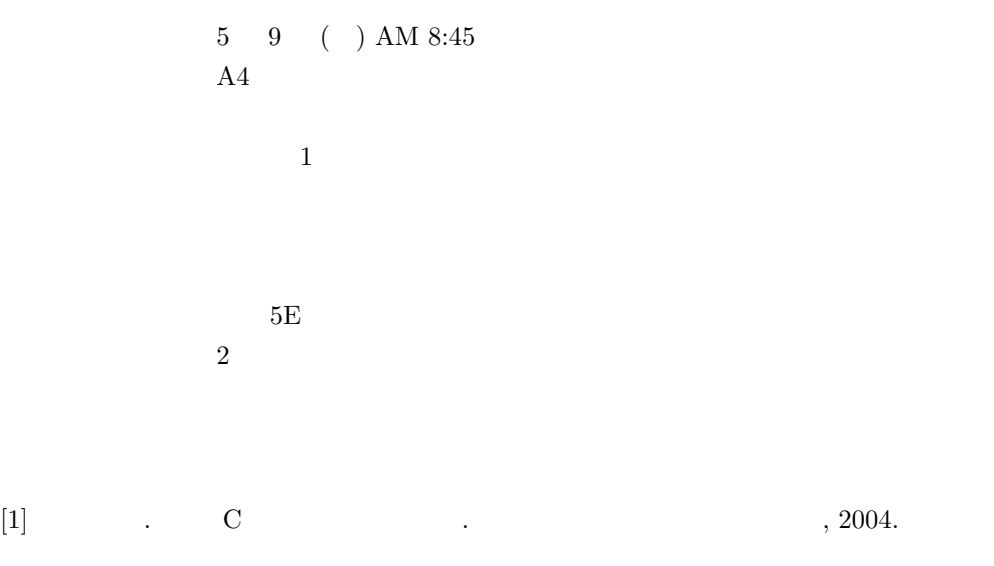

 $[2] \hspace{0.2cm} \mbox{Gilbert Strang.} \hspace{1.2cm} , \hspace{0.2cm} 1992.$